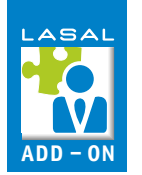

## **Delta Robot**

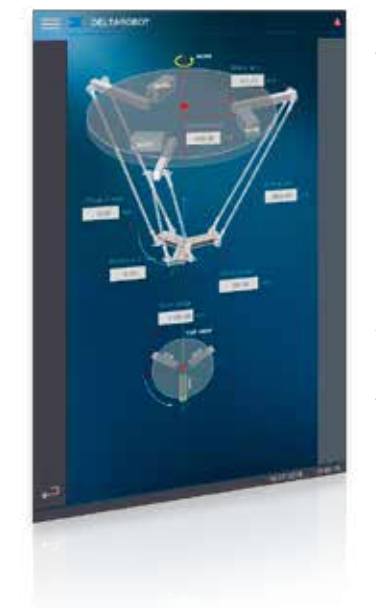

Das Add-On Delta Robot dient als Basis zur Inbetriebnahme eines Delta-Roboters. Es bietet die wichtigsten und immer wieder benötigten Funktionalitäten zum Konfigurieren und Bewegen des Roboters.

Mögliche Funktionen: parametrieren/verfahren der Motorachsen, parametrieren des Roboters, verfahren des Roboters in die jeweiligen Achsrichtungen, konfigurieren zweier Förderbänder, konfigurieren/ fahren einer "Pick and Place" Anwendung. Dieses Add-On beinhaltet die Programmelemente für das LASAL CLASS-Projekt sowie die LASAL SCREEN-Projekte für mehrere Auflösungen.

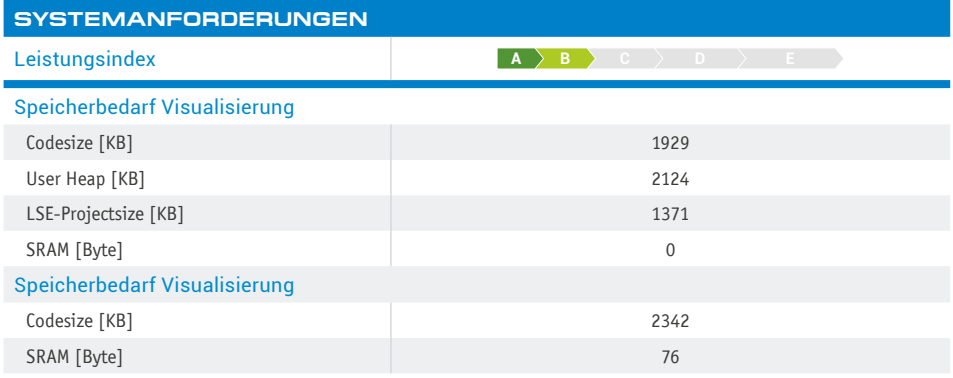

## **VERFÜGBARE AUFLÖSUNGEN [px]**

800x480, 800x600, 800x1280, 1024x768, 1280x800, 1366x768

## **FEATURES**

- Fahren des Roboters in X, Y und Z Richtung
- Fahren mit reduzierter Geschwindigkeit
- Software Endlagen setzen, Pfad-Parameter und Simulationsmodus
- Parameter für die Motorachsen setzen

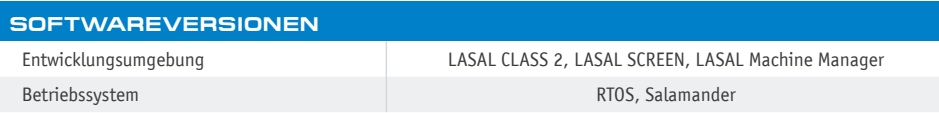

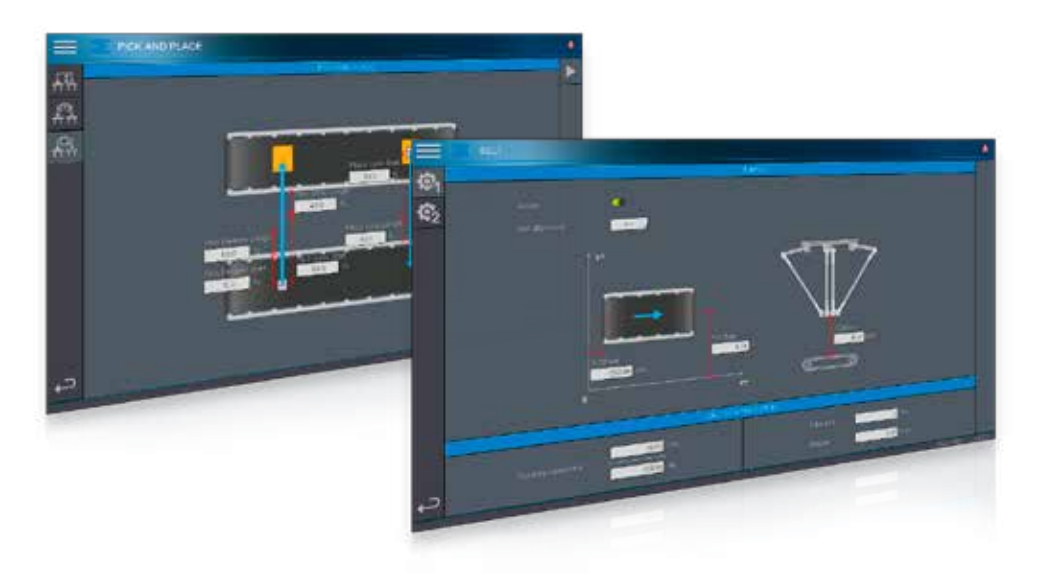